## 座長・演者の皆様へ

## 座長の方へ

- 1)ご担当セッション開始 5 分前までに、口演会場の次座長席までお越しください。
- 2) プログラム時間通りの進行にご協力ください。

## 発表される方へ

1)演題採否・発表形式・発表日時について 一般演題の方はホームページの「採択通知」のページにアクセスしてご確認ください。

2)口演発表について

◆ PC センター (発表データ受付)のご案内

受付場所:広島コンベンションホール 2F エスカレーター前

- 9 月 15 日 (金) 13:00  $\sim$  17:00
- 9月16日 (土)  $7:30 \sim 17:00$
- 9 月 17 日 (日)  $7:30 \sim 15:00$

※発表セッション開始時刻 45 分前までに PC センターで受付と試写をお済ませください。 ※ 2 日目、3 日目の午前中のセッションでの発表者は、できる限り前日に PC センターで 受付と試写をお済ませください。

◆発表時間

演者は発表セッション開始時刻の 10 分前までに次演者席にご着席ください。

一般口頭発表: 7 分、質疑 3 分、計 10 分

一般口頭発表以外:各セッションで異なります

◆発表データ

データをお持ち込みの方へ

①発表用の環境:

OS Windows10 /ソフト Microsoft Office PowerPoint 2019

プロジェクター解像度:HD(16:9)推奨

② Macintosh をご使用の方は不具合を避けるため、ご自身の PC 本体をお持ち込みくださ い。Macintosh をご持参になる場合は OS10 以上でお願いいたします。

③受付可能メディア:USB メモリー

PC センターでは発表データの修正・変更はできませんので、ご了承ください。

④発表データのファイル名は「演題番号 \_ 演者名」としてください。

 $(\frac{m}{N} : 0 \text{ -}001$  Taro Yamada)

⑤演台上にモニターとキーボード、マウスをご用意いたしますので、発表スライドの操作 はご自身でお願いいたします。PC を演台に載せての発表(発表者ツール使用等)はで きませんのでご了承ください。

⑥発表言語は日本語・英語いずれでも可能です。

⑦特殊なフォントを使用されますと代替フォントに置換えられ、レイアウトが崩れること があります。画面レイアウトのバランス異常を防ぐために、フォントは「MSゴシック」 「MS 明朝」 を推奨します。

 特殊なフォントをお使いになる場合は画像化し、オブジェクトとして貼り付けておいて ください。また、アニメーションや画面切り替えなどの効果は、動作保証ができません のでご了承ください。

- ⑧動画などの参照ファイルがある場合は、全てのデータを同じフォルダに保存してくださ い。動画ファイルはWMV (640 × 480)を推奨します。
- ⑨パソコンの解像度はXGA (1024 × 768)若しくは、フルHD (1920 × 1080)まで 対応可能です。なお、発表は一面投射です。
- ⑩ウイルス感染を予防するため、あらかじめ最新のウイルス対策ソフトで持参されるメ ディアのチェックをお願いいたします。会場のコンピューターにはウイルス対策ソフト がインストールされていますが、万が一持参いただいたメディアにウイルスが感染した 場合、事務局ではその責任を負いかねます。また、必ず、バックアップデータをご持参 ください。
- ⑪お預かりした発表データは、会期終了後に事務局で責任をもってすべて消去いたします。

【PC本体をお持ち込みの方へ】

- ①外部モニター接続端子をご確認のうえ、コネクタを必要とする場合は必ずご持参くださ い。映像出力端子は D-sub 15pin もしくは HDMI が付属のものをご用意ください。
- ②省電力機能、スクリーンセーバーは事前に解除しておいてください。
- ③電源アダプター、バックアップデータ (CD-R または USB メモリー) は必ずご持参くだ さい。
- ④ PC センターで受付後、発表セッション開始時刻の 20 分前までに、使用される PC を 発表会場内の PC オペレーター席へお持ちください。また、発表終了後、会場内のオペ レーター席で PC をお受け取りください。

3) ポスター発表について

指定の質疑応答時間にご自身のポスターの前に待機していただき、討論をしてください。 ①演題番号、掲示用押しピンは事務局で用意いたします。  $+20cm$ 

②ポスター貼付、撤去について

貼付 9月15日 (金)12:30 ~ 15:00 撤去 9月17日 (日) 15:00 ~ 16:00

③撤去終了時刻を過ぎても未撤収のポスターは、 事務局にて処分させていただきます。

◆ポスターパネル

ポスターパネルの枠内に収まるように発表内容のポスター をご準備ください。タイトル、演者名、所属はパネル上部 (縦 20cm ×横 70cm)内に収まるようにご自分で作成の うえ貼付してください。

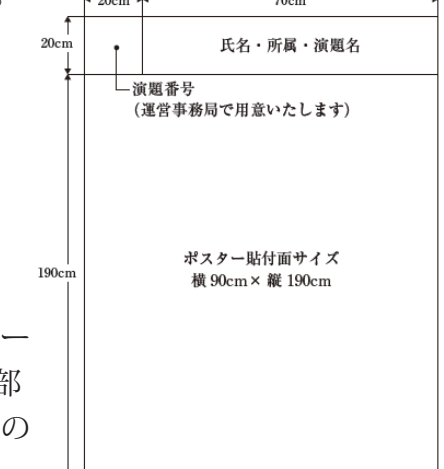

4)演者の利益相反 (Conflict of Interest) の有無の公開について

日本医学物理学会では、利益相反開示義務が必要である演題は利益相反開示が義務付けら れております。

- ・演題発表時には、口頭発表スライドの場合には 2 枚目 (1 枚目はタイトル、施設名等 ) にスライドを挿入することとします。
- ・ポスターの場合も準用して入れてください。

ホームページ:「演題募集」 ページ (https://www.jsmp126.org/pg186.html) をご確認の上、 基準・指針に沿って発表スライド、あるいはポスター上で開示してください。